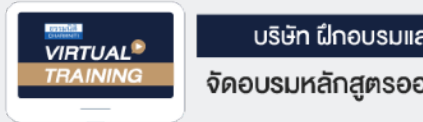

**[www.dst.co.th/](http://www.dst.co.th)facebook**

**DELANT CO. SEMINAR AND TRAINING**<br>มนาคม เป็นสงวนลิขสิทธิ์<br>บริษัท เป็นสงวน เป็นสงวนสงวนเป็นสงวน เป็นสงวนการทำงาน เป็นสงวนการทำงาน เป็นสงวนการทำงาน

**CPD บัญชี 2 ชม.อื ผู ้ทําบัญชี ่ นๆ 4 ชม. สงวนลิขสิทธิ์ รหัส 21/1947Z**

**CPD บัญชี 2 ชม.อื ผู ้สอบบัญชี ่ นๆ 4 ชม.** CPA/CPD **นับชั วโมงได้ (รออนุมัติ) ่**

**หลักสูตรนี้จะมีการบันทึกเสียงและภาพของผู้เข้าอบรมทุกคนตลอดระยะเวลาการอบรมเพื่ อใช้ เป็นหลักฐานนําส่งสภาวิชาชีพบัญชี**

**ห้ามบันทึกเทป รวมถึงอุปกรณ์อิเล็กทรอนิกส์** 

**SCAN เพื่อจองสัมมนา**

## รวมประเด็น ภาษี **ธุรกิจให้เช่าอสังหาริมทรัพย์** เพื่อการ **ปิดบัญชี** อย่างถูกต้อง

- รวมประเด็นปญหาภาษีในการปดบัญชีของธุรกิจใหเชาอสังหาริมทรัพย
- เตรียมความพรอมเอกสารที่อาจถูกสรรพากรตรวจสอบ
- วิธีการตรวจสอบสินทรัพย์ ก่อนปิดบัญชีของธุรกิจให้เช่าทรัพย์สิน
- เทคนิครับมือการตรวจยอนหลัง เอกสารที่ตองพรอมเมื่อปดบัญชีของธุรกิจใหเชาทรัพยสิน

วิทยากร วิทยากรผูทรงคุณวุฒิทางดานบัญชีและการตรวจสอบภาษีอากร

## **09.00-16.30 น. วันพฤหัสบดีที่** 24 **พฤศจิกายน 2565**

## **อัตราค่าสัมมนา**

 \* รับชําระเงินผ่านระบบ QR CODE หรือโอนเงินผ่านธนาคารเท่านัน้ สมาชิกท่านละ 3,200 + VAT 224 = 3,424 บาท บุคคลทั่วไปท่านละ 3**,700** + VAT 259 = 3,959 บาท

ทานสามารถดูรายละเอียดเพิ่มเติมไดที่ www.dst.co.th สำรองที่นั่งไดที่ Tel 02-555-0700 กด 1, 02-587-6860-64

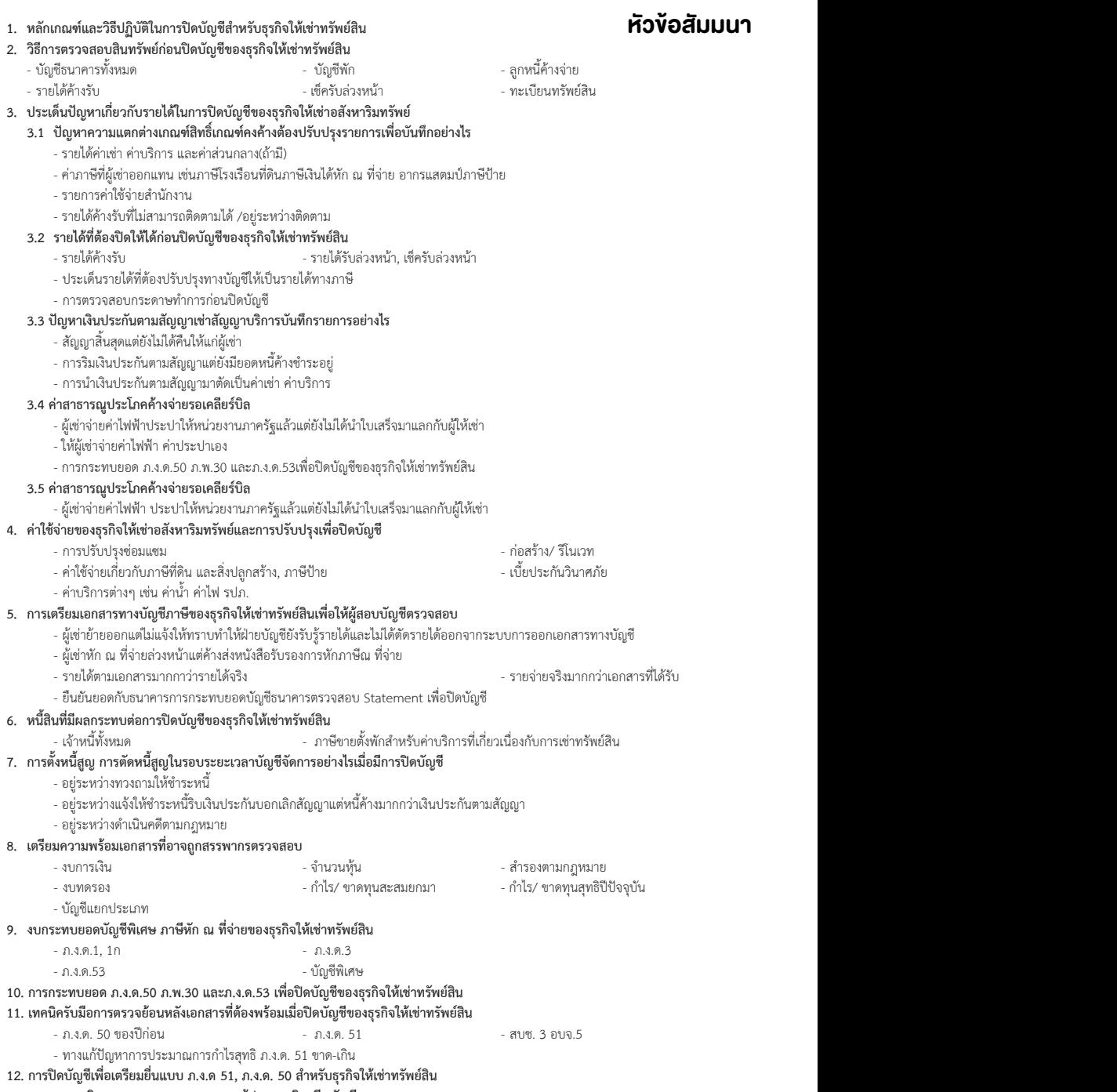

**13. คุณธรรม จริยธรรม และจรรยาบรรณของผู้ประกอบวิชาชีพบัญชี**

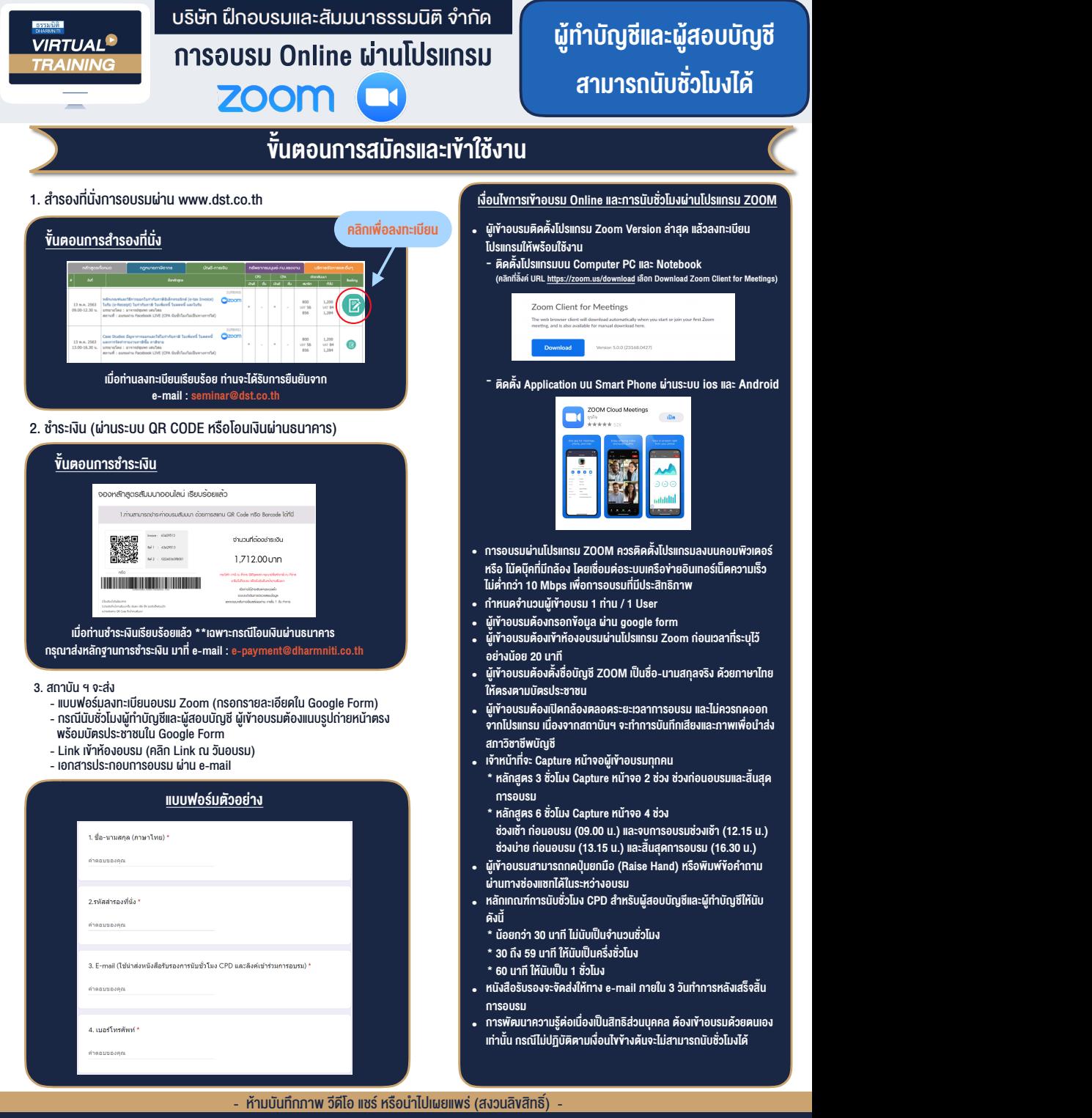

**สํารองที่นั่งออนไลน์ที่ www.dst.co.th Call center 02-555-0700 กด 1 ,02-587-6860-4**